## Find Doc

# CITY & GUILDS LEVEL 3 ITQ - UNIT 301 - IMPROVING PRODUCTIVITY USING IT USING MICROSOFT OFFICE

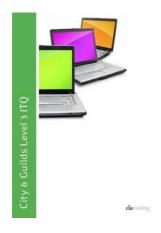

CiA Training Ltd. Spiral bound. Book Condition: new. BRAND NEW, City & Guilds Level 3 ITQ - Unit 301 - Improving Productivity Using IT Using Microsoft Office, CiA Training Ltd, This training guide has been written specifically for the City & Guilds ITQ (IT Users) level 3 unit Improving Productivity using IT, which requires you to create appropriate IT solutions and be able to identify the most suitable computer software to complete a task. Each exercise in this guide has...

Download PDF City & Guilds Level 3 ITQ - Unit 301 - Improving Productivity Using IT Using Microsoft Office

- Authored by CiA Training Ltd
- · Released at -

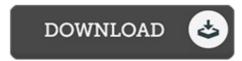

Filesize: 1.15 MB

### **Reviews**

Here is the best ebook we have read through right up until now. I could possibly comprehended every thing out of this written e pdf. Its been written in an remarkably easy way and is particularly only following i finished reading through this ebook by which in fact changed me, change the way i really believe.

#### -- Etha Pollich

The book is fantastic and great. It generally does not expense excessive. Its been designed in an exceptionally easy way and it is simply right after i finished reading through this book by which really changed me, change the way i think.

## -- Adolfo Lindgren

This is the best book i have read until now. It can be filled with knowledge and wisdom Once you begin to read the book, it is extremely difficult to leave it before concluding.

#### -- Nadia Konopelski